# CS 425 / ECE 428 Distributed Systems Fall 2022

Indranil Gupta (Indy)

Lecture 26 A: Stream Processing, Graph Processing

(and Optional Machine Learning)

# Stream Processing: What We'll Cover

- Why Stream Processing
- Storm

#### Stream Processing Challenge

- Large amounts of data => Need for real-time views of data
  - Social network trends, e.g., Twitter real-time search
  - Website statistics, e.g., Google Analytics
  - Intrusion detection systems, e.g., in most datacenters
- Process large amounts of data
  - With latencies of few seconds
  - With high throughput

# MapReduce?

- Batch Processing => Need to wait for entire computation on large dataset to complete
- Not intended for long-running stream-processing

#### Which one of these is NOT a stream processing job?

- A) Uber
  - Calculating surge prices [https://www.youtube.com/watch?v=YUBPimFvcN4]
- B) LinkedIn

Aggregating updates into one email [http://www.vldb.org/pvldb/vol10/p1634-noghabi.pdf]

C) Netflix

Understanding user behavior to improve personalization [https://www.youtube.com/watch?v=p8qSWE\_nAAE]

- D) TripAdvisor
  - Calculating earnings per day & fraud detection [https://www.youtube.com/watch?v=KQ5OnL2hMBY]
- E) None of them are stream processing
- F)  $\rightarrow$  ALL of them are stream processing jobs!

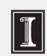

#### **Enter Storm**

- Apache Project
- http://storm.apache.org/
- Highly active JVM project
- Multiple languages supported via API
  - Python, Ruby, etc.
- Used by over 30 companies including
  - Twitter: For personalization, search
  - Flipboard: For generating custom feeds
  - Weather Channel, WebMD, etc.

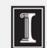

# **Storm Components**

- Tuples
- Streams
- Spouts
- Bolts
- Topologies

# Tuple

- An ordered list of elements
- E.g., <tweeter, tweet>
  - E.g., <"Miley Cyrus", "Hey! Here's my new song!">
  - E.g., <"Justin Bieber", "Hey! Here's MY new song!">
- E.g., <URL, clicker-IP, date, time>
  - E.g., <coursera.org, 101.102.103.104, 4/4, 10:35:40>
  - E.g., <coursera.org, 101.102.103.105, 4/4, 10:35:42>

Tuple

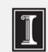

#### Stream

- Sequence of tuples
  - Potentially unbounded in number of tuples
- Social network example:
  - <"Miley Cyrus", "Hey! Here's my new song!">,
    <"Justin Bieber", "Hey! Here's MY new song!">,
    <"Rolling Stones", "Hey! Here's my old song that's still a super-hit!">, ...
- Website example:
  - <coursera.org, 101.102.103.104, 4/4, 10:35:40>, <coursera.org, 101.102.103.105, 4/4, 10:35:42>, ...

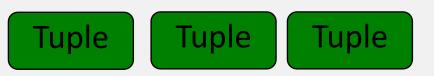

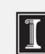

#### Spout

- A Storm entity (process) that is a source of streams
- Often reads from a crawler or DB

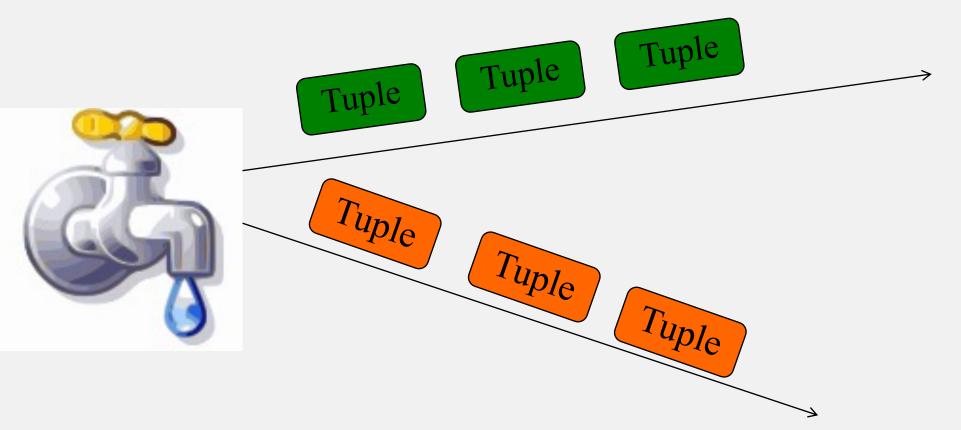

# Bolt (

- A Storm entity (process) that
  - Processes input streams
  - Outputs more streams for other bolts

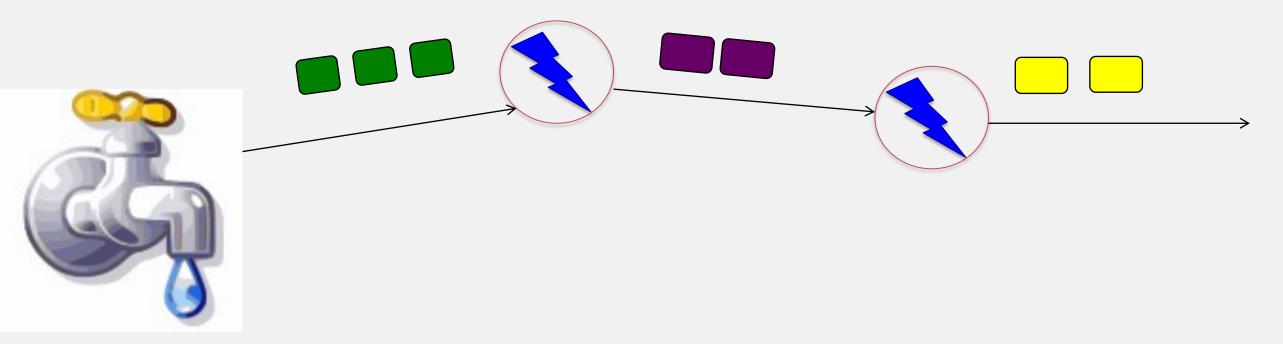

# Topology

- A directed graph of spouts and bolts (and output bolts)
- Corresponds to a Storm "application"

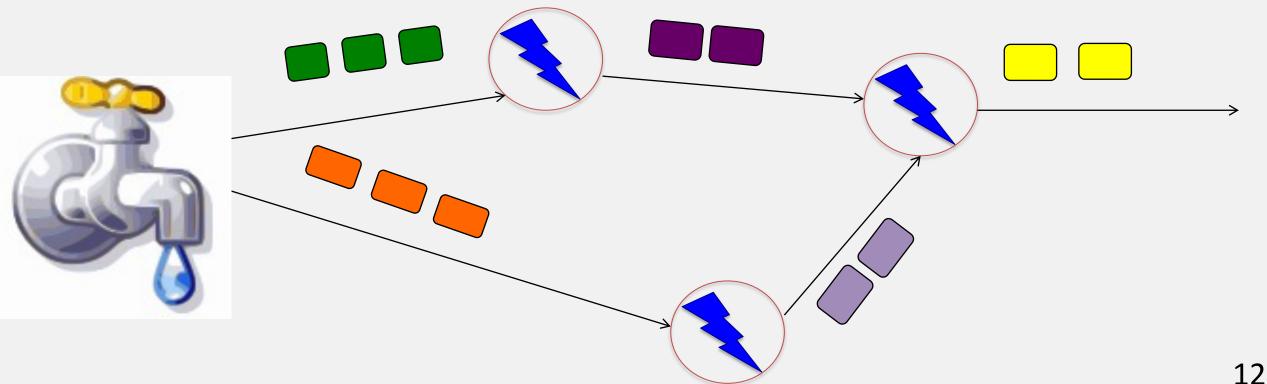

# Topology

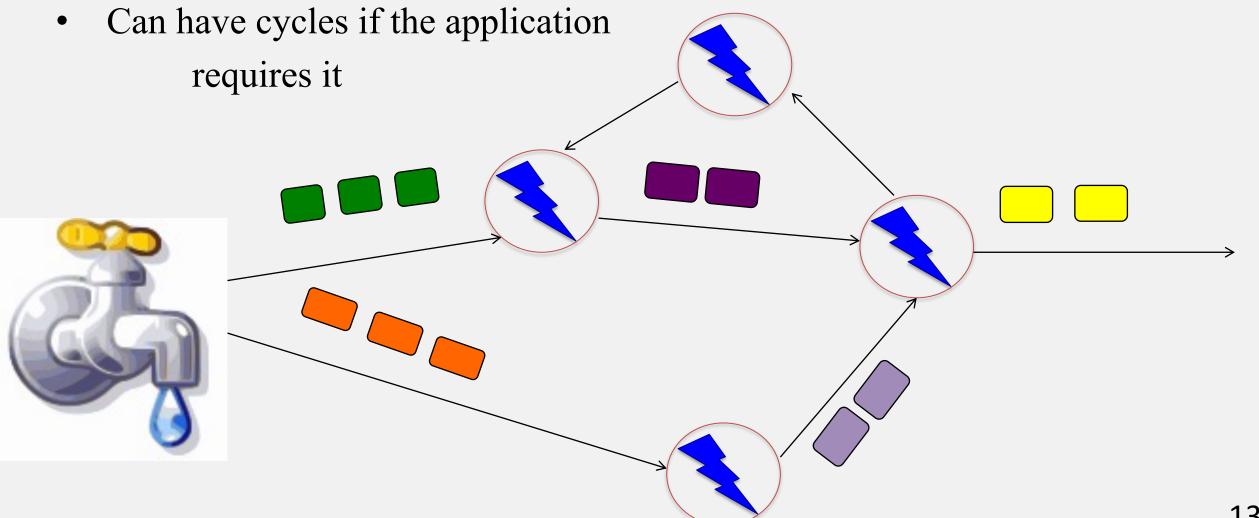

### Bolts come in many Flavors

- Operations that can be performed
  - **Filter**: forward only tuples which satisfy a condition
  - **Joins**: When receiving two streams A and B, output all pairs (A,B) which satisfy a condition
  - **Apply/transform**: Modify each tuple according to a function
  - And many others
- But bolts need to process a lot of data
  - Need to make them fast

# Parallelizing Bolts

- Have multiple processes ("tasks") constitute a bolt
- Incoming streams split among the tasks
- Typically each incoming tuple goes to one task in the bolt
  - Decided by "Grouping strategy"
- Three types of grouping are popular

# Grouping

#### Shuffle Grouping

- Streams are distributed evenly among the bolt's tasks
- Round-robin fashion

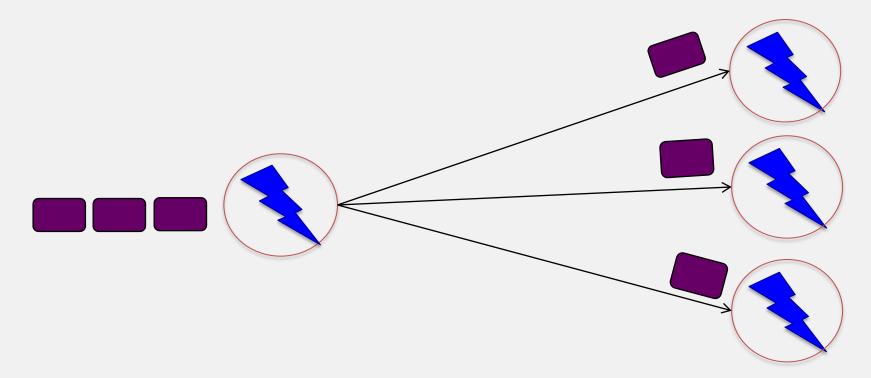

#### Grouping

#### Fields Grouping

- Group a stream by a subset of its fields
- E.g., All tweets where twitter username starts with [A-H,a-h,0-3] go to task 1, tweets starting with [I-Q,i-q,4-6]go to task 2, tweets starting with [R-Z,r-z,7-9] go to task 3

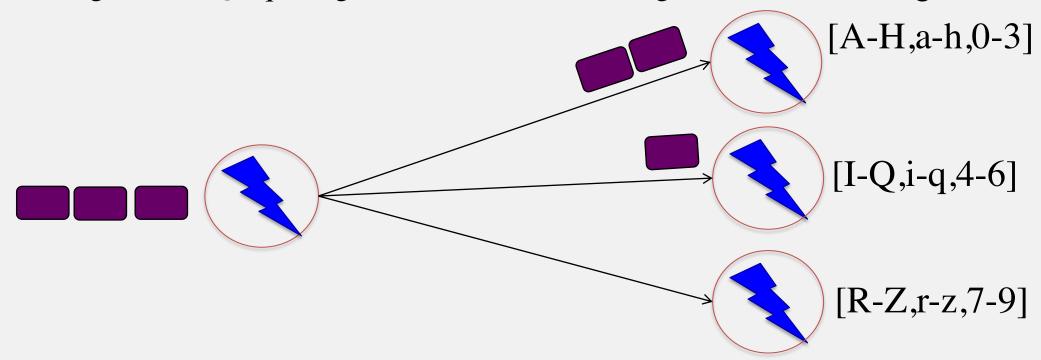

# Grouping

- All Grouping
  - All tasks of bolt receive all input tuples

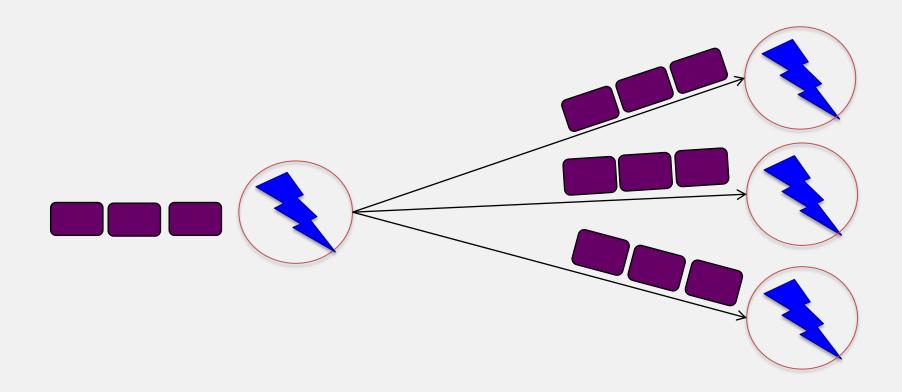

#### Storm Cluster

- Master node
  - Runs a daemon called *Nimbus*
  - Responsible for
    - Distributing code around cluster
    - Assigning tasks to machines
    - Monitoring for failures of machines
- Worker node
  - Runs on a machine (server)
  - Runs a daemon called *Supervisor*
  - Listens for work assigned to its machine
  - Runs "Executors" (which contain groups of tasks)
- Zookeeper
  - Coordinates Nimbus and Supervisors communication
  - All state of Supervisor and Nimbus is kept here

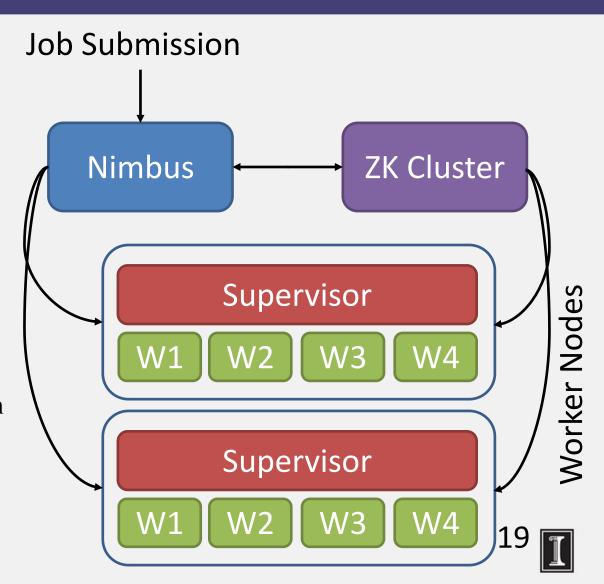

#### Failures

- A tuple is considered failed when its topology (graph) of resulting tuples fails to be fully processed within a specified timeout
- Anchoring: Anchor an output to one or more input tuples
  - Failure of one tuple causes one or more tuples to replayed

### API For Fault-Tolerance (OutputCollector)

- **Emit**(tuple, output)
  - Emits an output tuple, perhaps anchored on an input tuple (first argument)
- **Ack**(tuple)
  - Acknowledge that you (bolt) finished processing a tuple
- Fail(tuple)
  - Immediately fail the spout tuple at the root of tuple topology if there is an exception from the database, etc.
- Must remember to ack/fail each tuple
  - Each tuple consumes memory. Failure to do so results in memory leaks.

#### Twitter's Heron System (Optional Additional Slide)

- Fixes the inefficiencies of Storm's acking mechanism (among other things)
- Uses **backpressure**: a congested downstream tuple will ask upstream tuples to slow or stop sending tuples
- 1. TCP Backpressure: uses TCP windowing mechanism to propagate backpressure
- 2. Spout Backpressure: node stops reading from its upstream spouts
- 3. Stage by Stage Backpressure: think of the topology as stage-based, and propagate back via stages
- Use:
  - Spout+TCP, or
  - Stage by Stage + TCP
- Beats Storm throughput handily (see Heron paper)

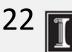

# Summary: Stream Processing

- Processing data in real-time a big requirement today
- Storm
  - And other sister systems, e.g., Spark Streaming, Heron, (LinkedIn's Samza, "Kafka", etc.)
- Parallelism
- Application topologies
- Fault-tolerance

#### Graph Processing: What We'll Cover

- Distributed Graph Processing
- Google's Pregel system
  - Inspiration for many newer graph processing systems: Piccolo, Giraph, GraphLab, PowerGraph, LFGraph, X-Stream, etc.

# Lots of Graphs

- Large graphs are all around us
  - Internet Graph: vertices are routers/switches and edges are links
  - World Wide Web: vertices are webpages, and edges are URL links on a webpage pointing to another webpage
    - Called "Directed" graph as edges are uni-directional
  - Social graphs: Facebook, Twitter, LinkedIn
  - Biological graphs: Brain neurons, DNA interaction graphs, ecosystem graphs, etc.

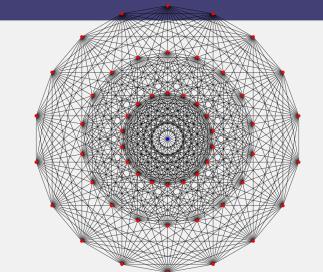

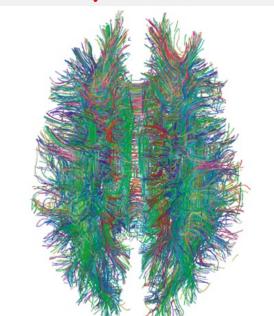

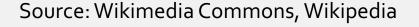

### **Graph Processing Operations**

- Need to derive properties from these graphs
- Need to summarize these graphs into statistics
- E.g., find shortest paths between pairs of vertices
  - Internet (for routing)
  - LinkedIn (degrees of separation)
- E.g., do matching
  - Dating graphs in match.com (for better dates)
- PageRank
  - Web Graphs
  - Google search, Bing search, Yahoo search: all rely on this
- And many (many) other examples!

# Why Hard?

- Because these graphs are large!
  - Human social network has 100s Millions of vertices and Billions of edges
  - WWW has Millions of vertices and edges
- Hard to store the entire graph on one server and process it
  - On one beefy server: may be slow, or may be very expensive (performance to cost ratio very low)
- Use distributed cluster/cloud!

# Typical Graph Processing Application

- Works in iterations
- Each vertex assigned a *value*
- In each iteration, each vertex:
  - 1. Gather: Gathers values from its immediate neighbors (vertices who join it directly with an edge). E.g., @A:  $B \rightarrow A$ ,  $C \rightarrow A$ ,  $D \rightarrow A$ ,...
  - 2. Apply: Does some computation using its own value and its neighbors' values.
  - 3. Scatter: Updates its new value and sends it out to its neighboring vertices. E.g.,  $A \rightarrow B$ , C, D, E
- Graph processing terminates after: i) fixed iterations, or ii) vertices stop changing values

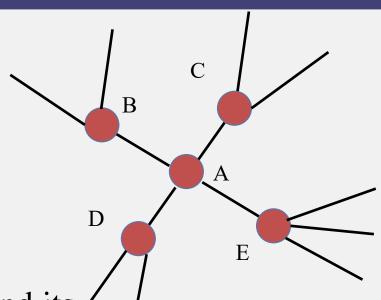

# Hadoop/MapReduce to the Rescue?

- Multi-stage Hadoop
- Each stage == 1 graph iteration
- Assign vertex ids as keys in the reduce phase
- Well-known
- At the end of every stage, transfer all vertices over network (to neighbor vertices)
  - ⊗ All vertex values written to HDFS (file system)
  - ⊗ Very slow!

### Bulk Synchronous Parallel Model

"Think like a vertex"

Originally by Valiant (1990)

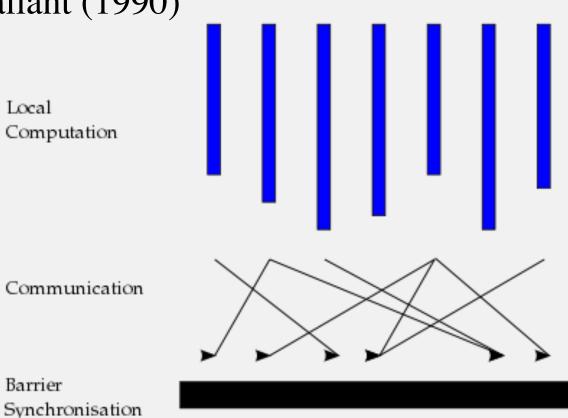

Source: http://en.wikipedia.org/wiki/Bulk\_synchronous\_parallel

Processors

# Basic Distributed Graph Processing

- "Think like a vertex"
- Assign each vertex to one server
- Each server thus gets a subset of vertices
- In each iteration, each server performs **Gather-Apply-Scatter** for all its assigned vertices
  - Gather: get all neighboring vertices' values
  - Apply: compute own new value from own old value and gathered neighbors' values
  - Scatter: send own new value to neighboring vertices

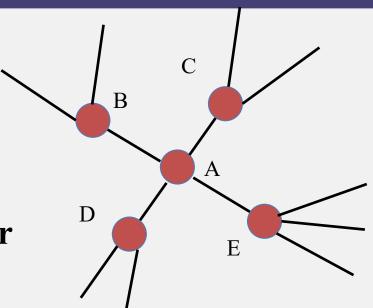

#### **Assigning Vertices**

- How to decide which server a given vertex is assigned to?
- Different options
  - Hash-based: Hash(vertex id) modulo number of servers
    - Remember consistent hashing from P2P systems?!
  - Locality-based: Assign vertices with more neighbors to the same server as its neighbors
    - Reduces server to server communication volume after each iteration
    - Need to be careful: some "intelligent" locality-based schemes may take up a lot of upfront time and may not give sufficient benefits!

### Pregel System By Google

- Pregel uses the master/worker model
  - Master (one server)
    - Maintains list of worker servers
    - Monitors workers; restarts them on failure
    - Provides Web-UI monitoring tool of job progress
  - Worker (rest of the servers)
    - Processes its vertices
    - Communicates with the other workers
- Persistent data is stored as files on a distributed storage system (such as GFS or BigTable)
- Temporary data is stored on local disk

#### Pregel Execution

- Many copies of the program begin executing on a cluster
- The master assigns a partition of input (vertices) to each worker
  - Each worker loads the vertices and marks them as *active*
- 3. The master instructs each worker to perform an iteration
  - Each worker loops through its active vertices & computes for each vertex
  - Messages can be sent whenever, but need to be delivered before the end of the iteration (i.e., the barrier)
  - When all workers reach iteration barrier, master starts next iteration
- Computation halts when, in some iteration: no vertices are active and when no messages are in transit
- Master instructs each worker to save its portion of the graph

### Fault-Tolerance in Pregel

#### Checkpointing

- Periodically, master instructs the workers to save state of their partitions to persistent storage
  - e.g., Vertex values, edge values, incoming messages

#### Failure detection

• Using periodic "ping" messages from master → worker

#### Recovery

- The master reassigns graph partitions to the currently available workers
- The workers all reload their partition state from most recent available checkpoint

#### How Fast Is It?

- Shortest paths from one vertex to all vertices
  - SSSP: "Single Source Shortest Path"
- On 1 Billion vertex graph (tree)
  - 50 workers: 180 seconds
  - 800 workers: 20 seconds
- 50 B vertices on 800 workers: 700 seconds (~12 minutes)
- Pretty Fast!

# Summary: Graph Processing

- Lots of (large) graphs around us
- Need to process these
- MapReduce not a good match
- Distributed Graph Processing systems: Pregel by Google
- Many follow-up systems
  - Piccolo, Giraph: Pregel-like
  - GraphLab, PowerGraph, LFGraph, X-Stream: more advanced

# CS 425 / ECE 428 Distributed Systems Fall 2022

Indranil Gupta (Indy)

Lecture 26 A contd.: Appendix -- Machine Learning (ML)

This ML part of the lecture is Optional Material for the Exams/HWs (but may be useful for MPs!) All slides © IG

#### Basic ML: SGD

"Machine learning is nothing but damn statistics." – A lot of people

- Machine learning trains "models" (computer representations)
- Training vs. Inference (latter called Prediction, or Model Serving)
- Supervised vs. Unsupervised learning
- SGD = Stochastic Gradient Descent
  - Minimize an objective function that is smooth and differentiable
  - Popular variants: AdaGrad (adaptive gradient), Adam (adaptive moment), RMSProp
  - A common strawman application for many distributed ML papers!

#### **Basic Neural Networks**

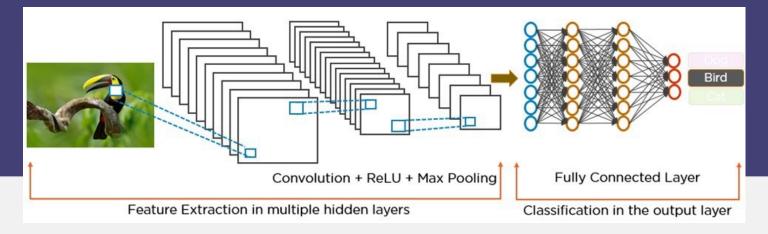

- ANN = Artificial Neural Network (another kind of "model")
- A common form of representation learning. Used widely in vision, NLP, ...
- Graphs of operators
- Operators can be computationally heavy
- Graph can be in "stages" or "layers"

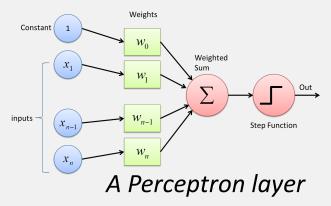

- Common: All to all communication between operators in consecutive stages
- Most edges have a set of associated weights (parameters). (Exceptions: activation funcs (ReLU), dropout). The collection of these weights IS the model.

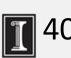

#### Basic Neural Networks (2)

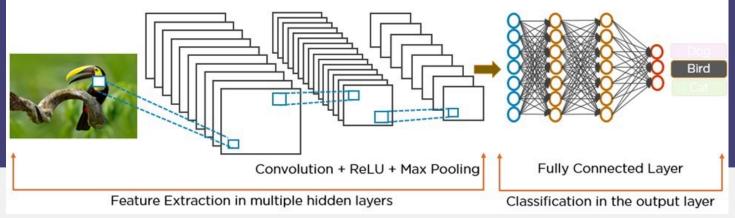

- Data passed in to train passes "forwards", followed by calculating error against known result (supervised learning)
  - followed by "backward" pass that adjusts/updates the weights at operators (so that for an incorrect training pass, if the same input were to be passed through, the result would be correct)
- Data between operators: tensors (multi-dimensional vectors)
- Default: train on one item (forward + backward), followed by next item
  - Extension: train on a mini-batch of items
- After model is trained, Prediction/Inference needs only forward pass
- Emerging area: Online training: do both training and inference together (aka Continual training)
- Hyperparameter: configuration parameter for your model (not to be confused with a model "weight" == parameter), e.g., batch size

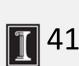

A Perceptron layer

#### ANN Types: FFNN, CNNs, RNNs

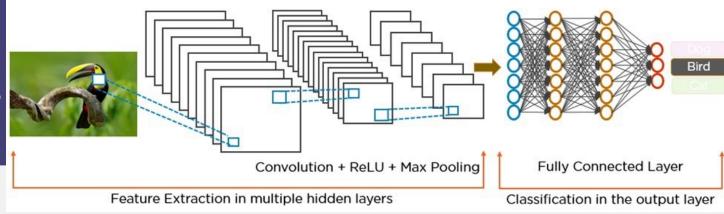

- FFNN: feed forward neural net (no loops)
- DNN: Deep NN. More than one stage (has "hidden" layers between input and ouput)
- CNN: Convolutional NN = DNN + additional layers for convolutions
  - Transform data, e.g., sequence of filters that result in an activation/detection, e.g., image.
  - E.g., Facebook photo captioning
- RNN: Recurrent NN = DNN + loops within layer (e.g., time aspect (e.g., GIF), sequential aspects)
  - E.g., auto-correction on your phone
- Variants: LSTM, R-CNN, ...
- Other types: GNN (graph neural net), Transformer, ...
- A few neural nets used in evaluation of distributed machine learning
  - Inception(v3), (G)NMT, Resnet,...

#### Federated ML, Elastic ML

- Centralized Machine Learning
- **Distributed Machine Learning** = Parallelize via Multiple workers + "Parameter Server" to aggregate data from workers from current iteration and start next iteration at workers. Assumes homogeneous data across workers.
- **Federated Machine Learning** = heterogeneous data across workers, workers may be datacenters or mobile devices, failures, possibly privacy issues. E.g., Google's Federated learning to predict keystrokes from mobile devices
- Kinds of parallelism
  - **Data parallelism**: multiple workers run same model, different data is sent to each device, data "batched" into mini-batches
  - Workers synchronize after each mini-batch
    - 1. Parameter Server approach
    - 2. All-Reduce approach
    - Variant: Asynchronous training
  - **Model parallelism**: same model (DNN graph) is split across multiple devices, one input passed through collection of devices at a time.
  - **Pipeline parallelism**: one worker has first stage, second worker has second stage, and so on... (and so workers can process different inputs concurrently)

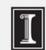

#### Summary of this Lecture, and one more video to watch!

#### Emerging topics in Distributed Computing

- Stream Processing (in syllabus)
- Graph Processing (in syllabus)
- Machine Learning (optional)
- Additional Video on Course website (In Syllabus, NOT optional): Spark

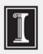